# Jakso 3 Konekielinen ohjelmointi (TTK-91, KOKSI)

Muuttujat Tietorakenteet Kontrolli **Optimointi** Tarkistukset

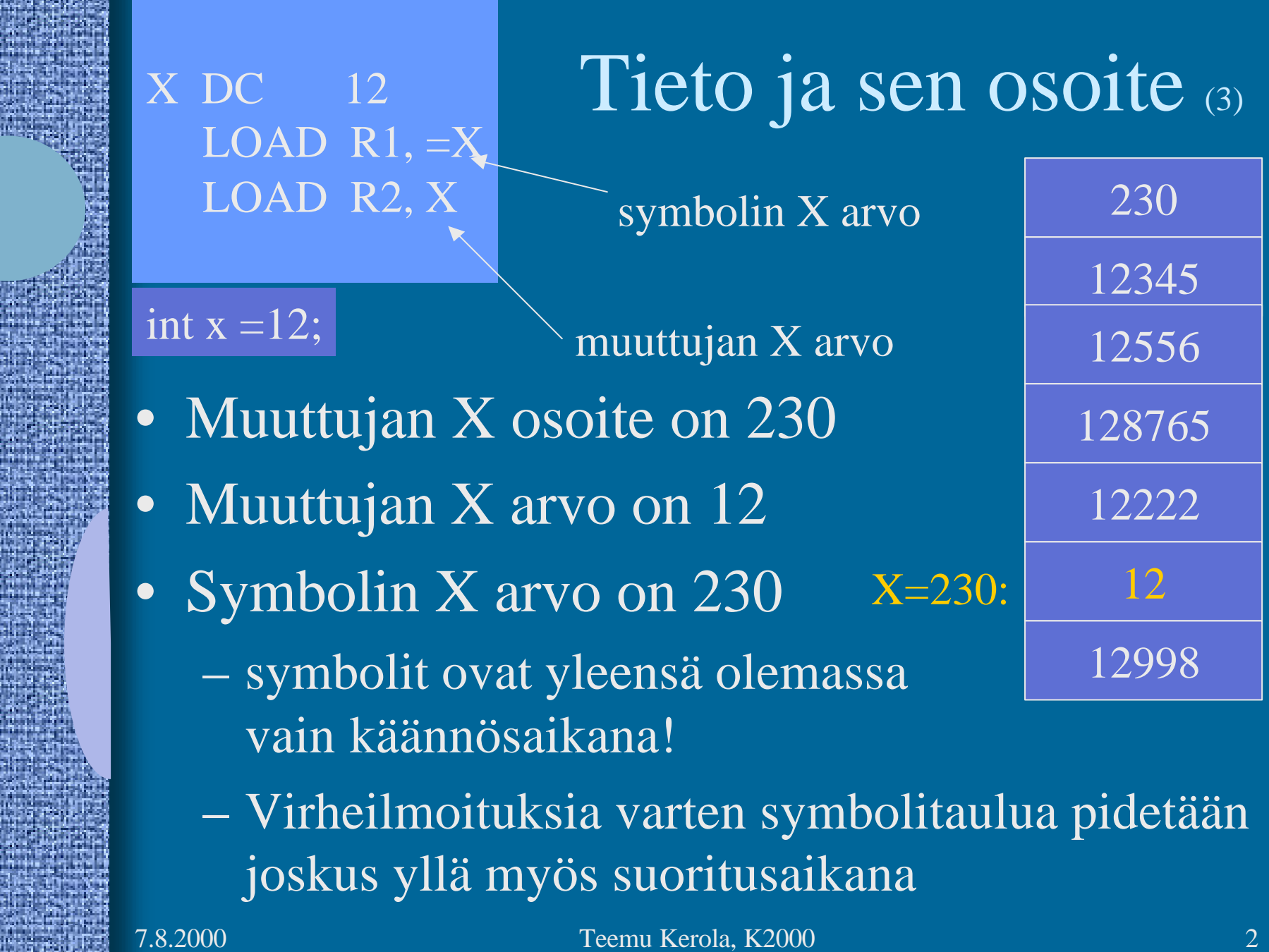

a bandar a tarihin a tarihin a tarihin a tarihin a tarihin a tarihin a tarihin a tarihin a tarihin a tarihin a<br>Tarihin a tarihin a tarihin a tarihin a tarihin a tarihin a tarihin a tarihin a tarihin a tarihin a tarihin a

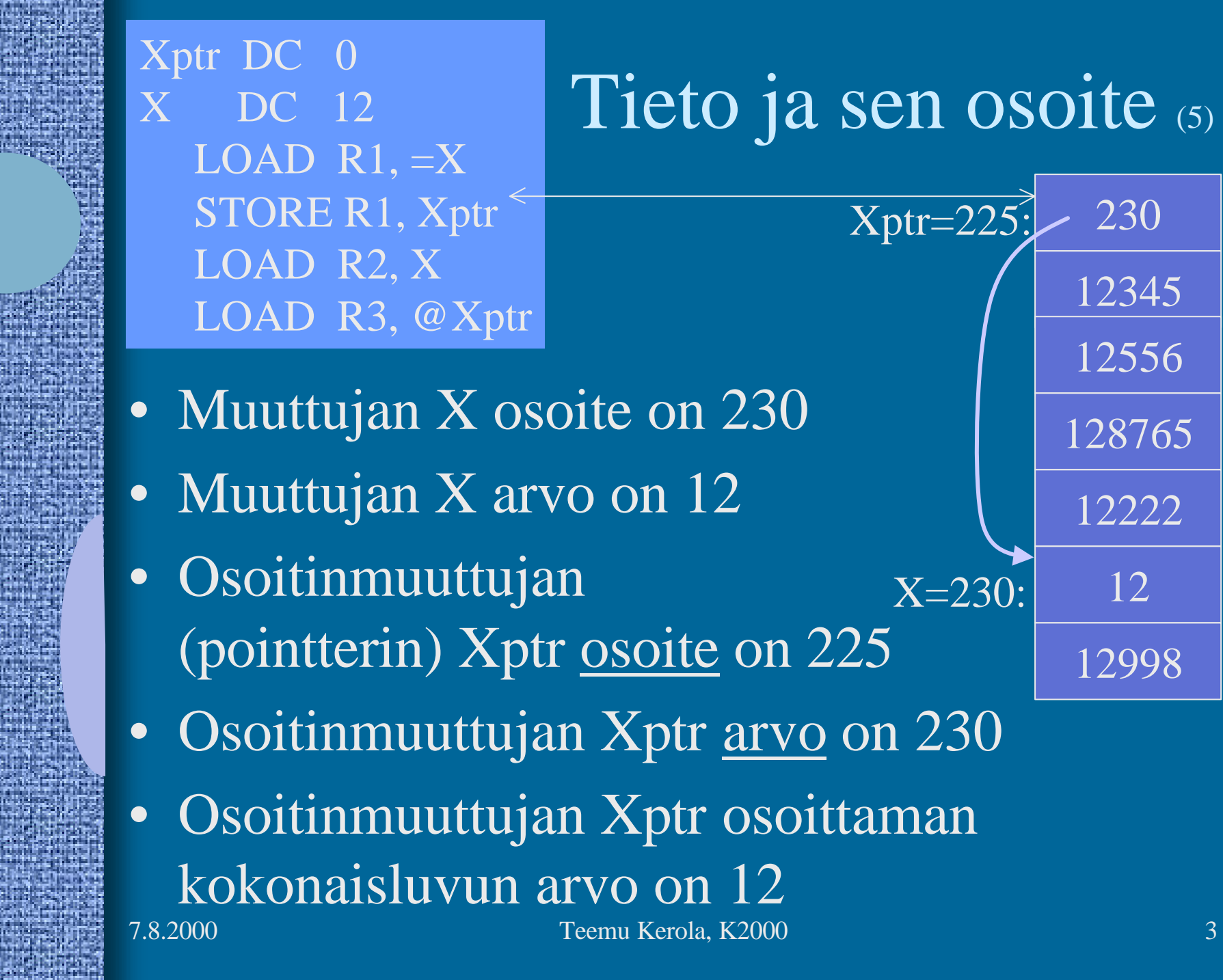

### **Osoitinmuuttujat** • Muuttujia samalla tavoin kuin kokonaislukuarvoiset muuttujatkin • Arvo on jonkun tiedon osoite muistissa – globaalin monisanaisen tiedon osoite

- taulukot, tietueet, oliot
- kasasta (heap) dynaamisesti (suoritusaikana) varatun tiedon osoite
	- Pascalin tai Javan "new" operaatio palauttaa varatun muistialueen osoitteen (tai virhekoodin, jos operaatiota ei voi toteuttaa)
- aliohjelman tai metodin osoite
	- osoite ohjelmakoodiin!

## Globaali data (2)

• Globaalit muuttujat ja muut tietorakenteet sijaitsevat muistissa ohjelmakoodin jälkeen

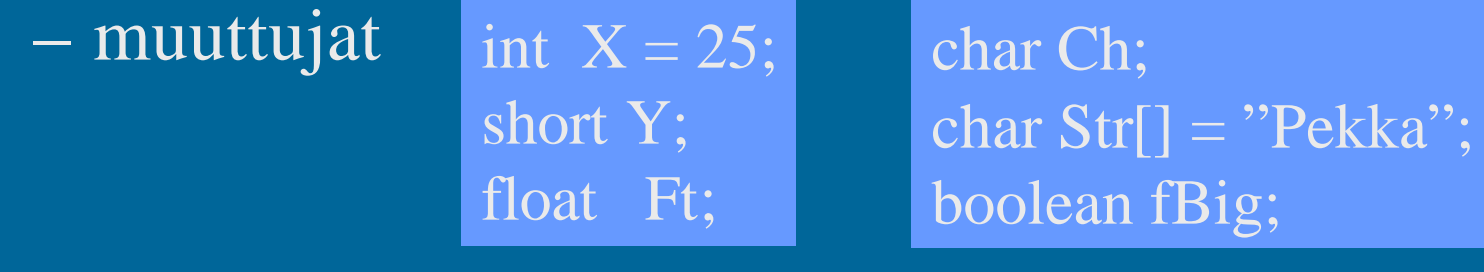

– tilan varaus

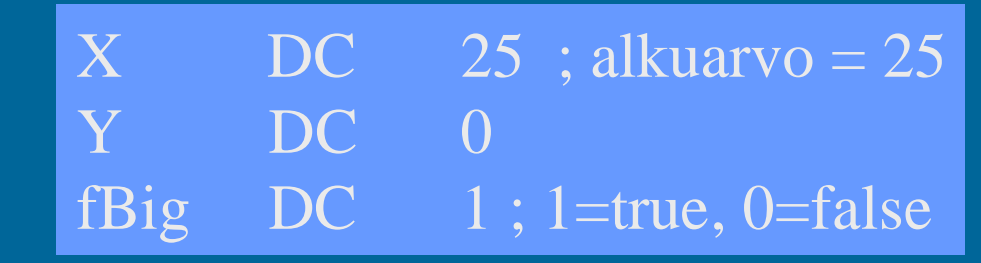

– viittaaminen

LOAD R1, X STORE R2, Y

#### Aritmeettinen lauseke (2)

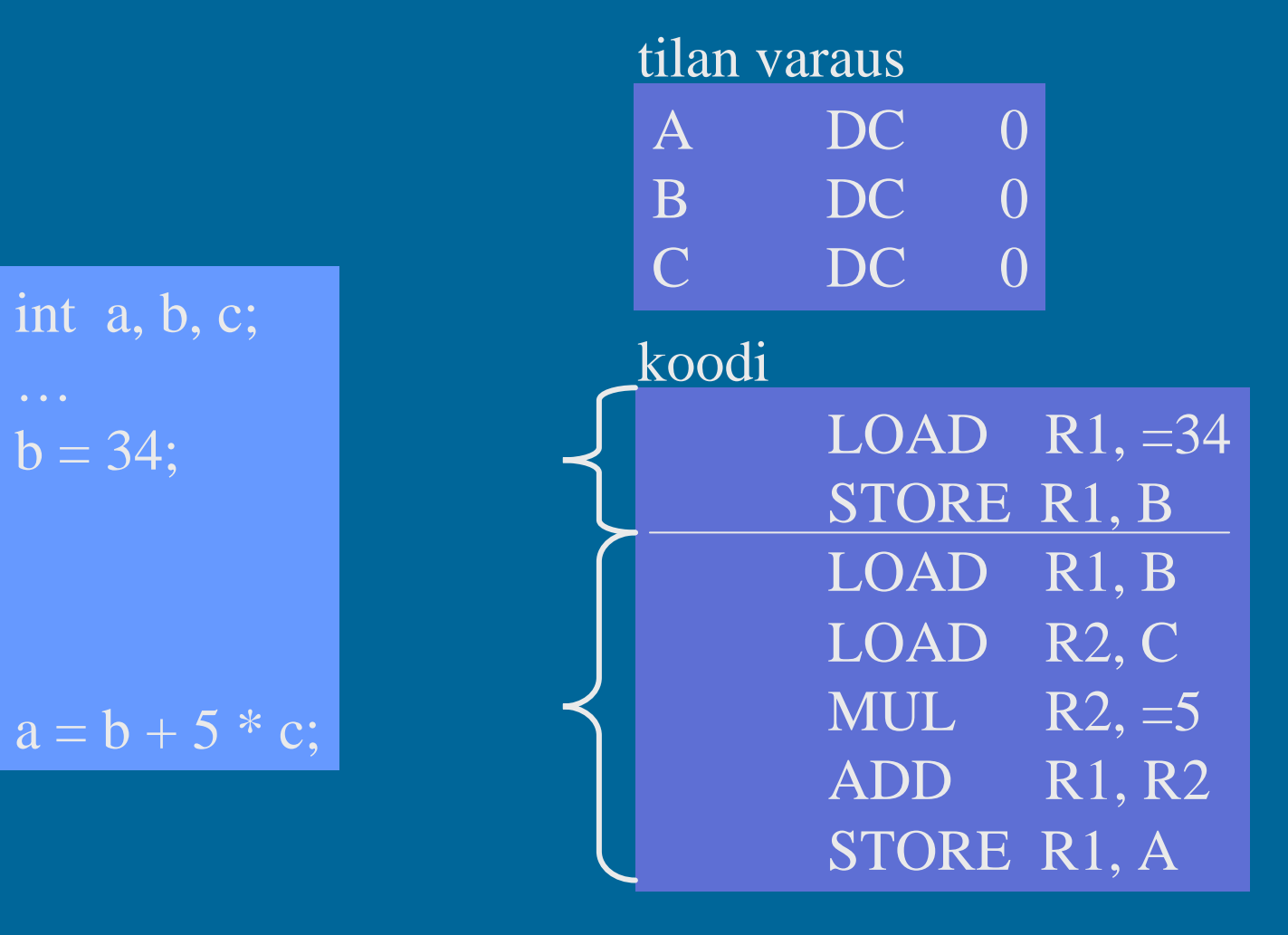

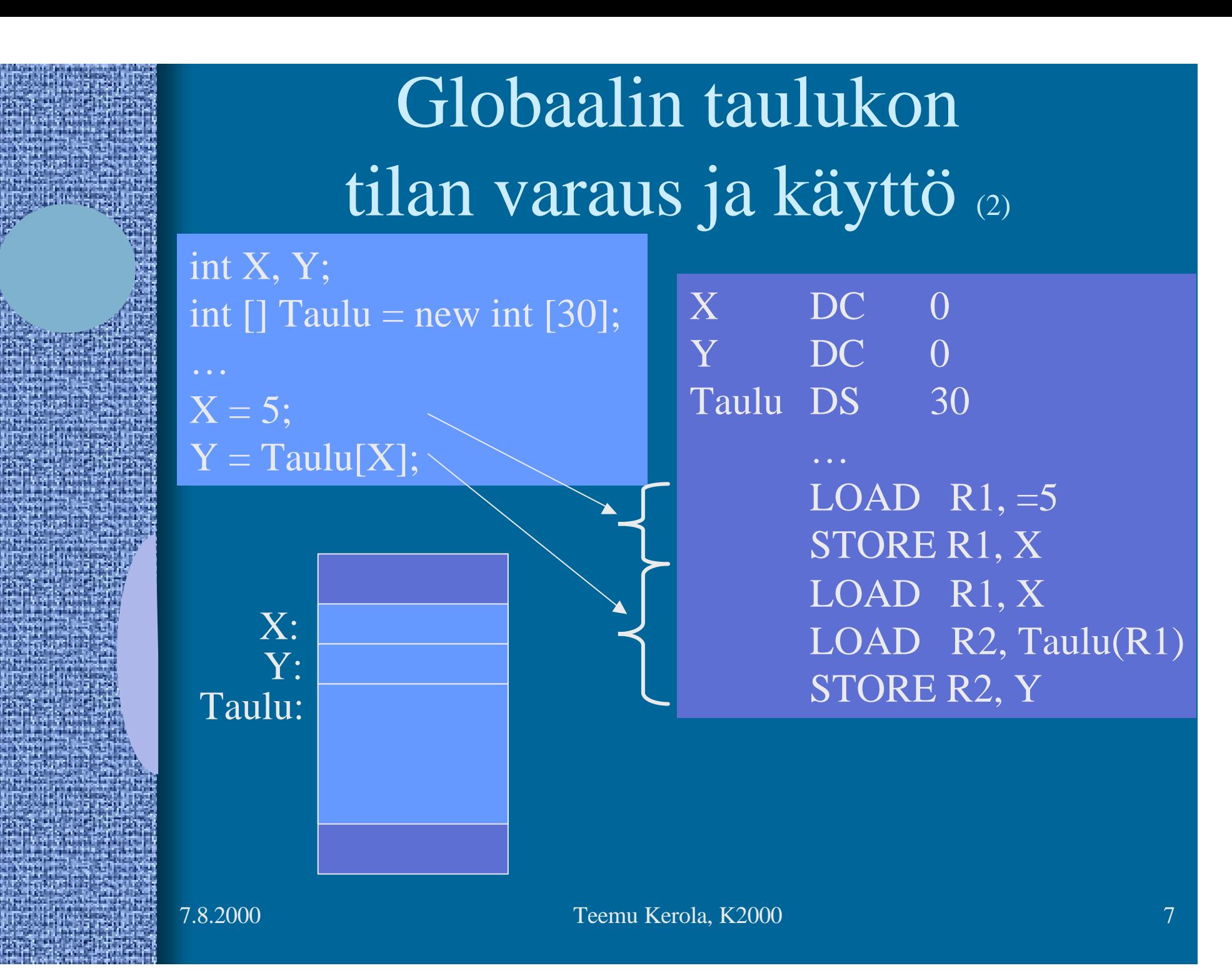

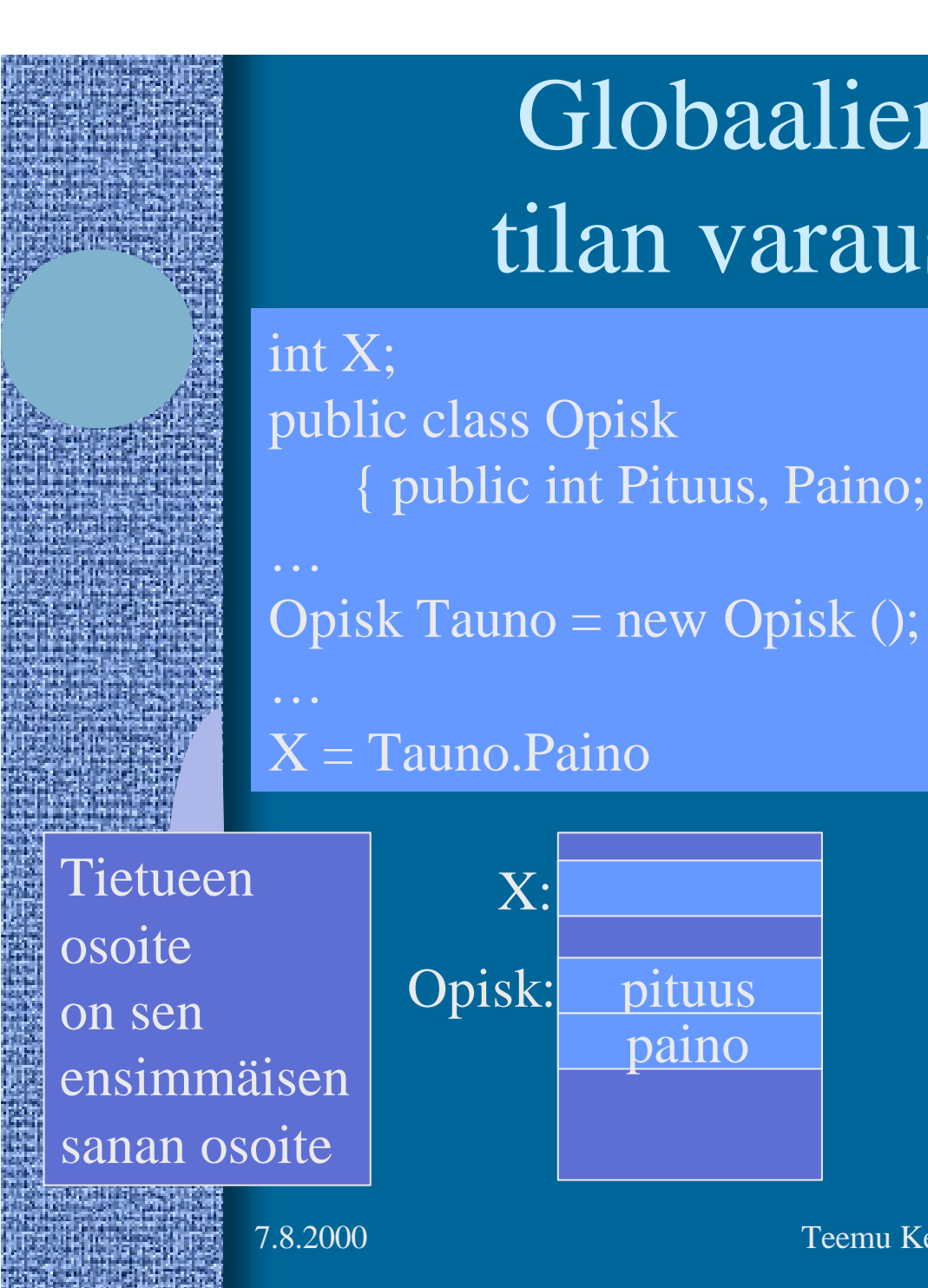

pituus X: paino Opisk:

{ public int Pituus, Paino; }

Kentän "Paino" suhteellinen osoite tietueen Opisk sisällä

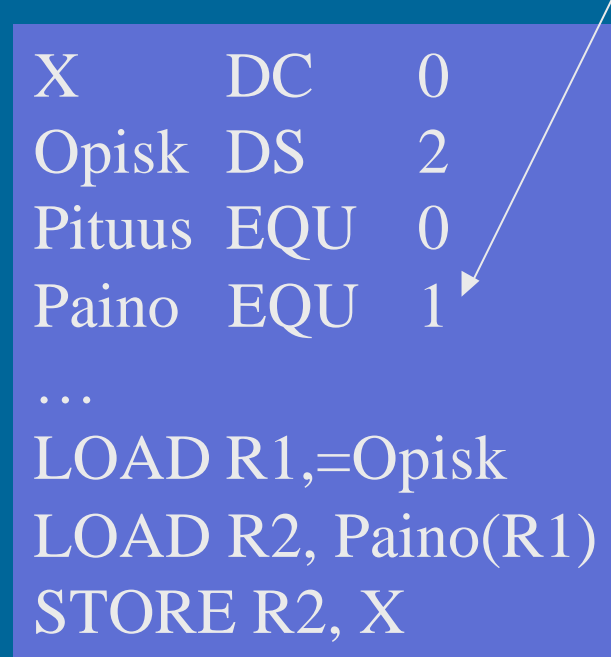

7.8.2000 Teemu Kerola, K2000 8

Globaalien tietueiden

tilan varaus ja käyttö (3)

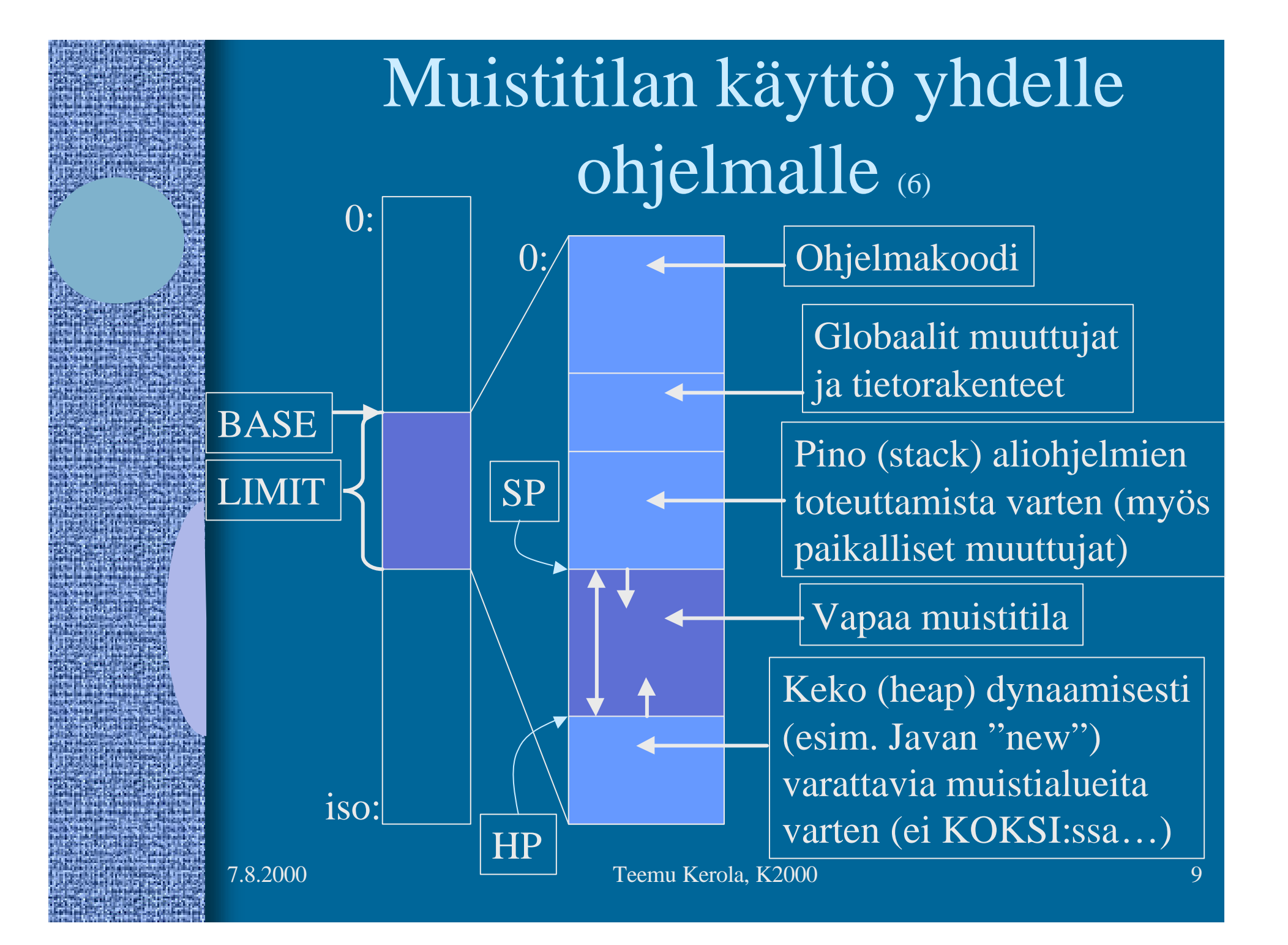

# Kontrolli - valinta konekielellä (4)

- Ehdoton hyppy
	- JUMP, CALL, EXIT, SVC
- Hyppy perustuen laiterekisterin arvoon – JZER, JPOS, ...
- Hyppy perustuen aikaisemmin asetetun tilarekisterin arvoon
	- COMP
	- JEQU, JGRE, …

#### COMP R2, LIMIT **LOOP**

- Ongelma vai etu: ttk-91:ssä kaikki ALU käskyt asettavat tilarekisterin
	- ADD, SUB, MUL, DIV, NOT, AND, OR, XOR, SHL, SHR

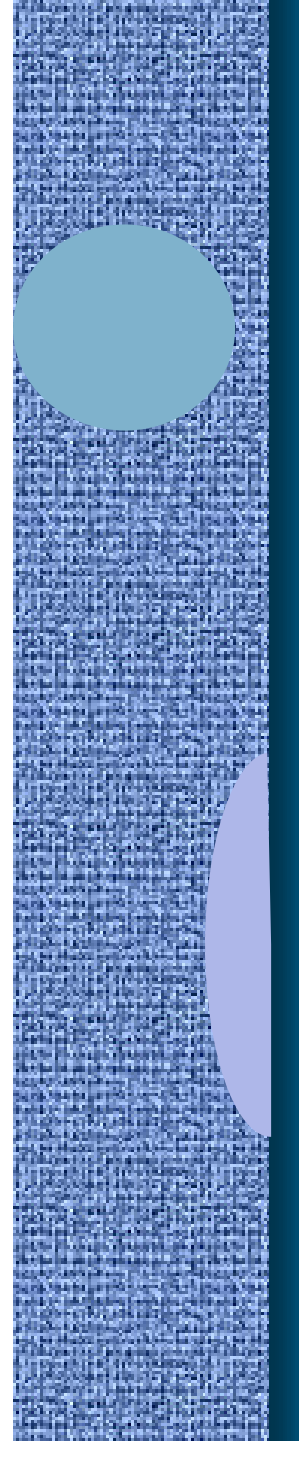

#### If-then-else -valinta (1)

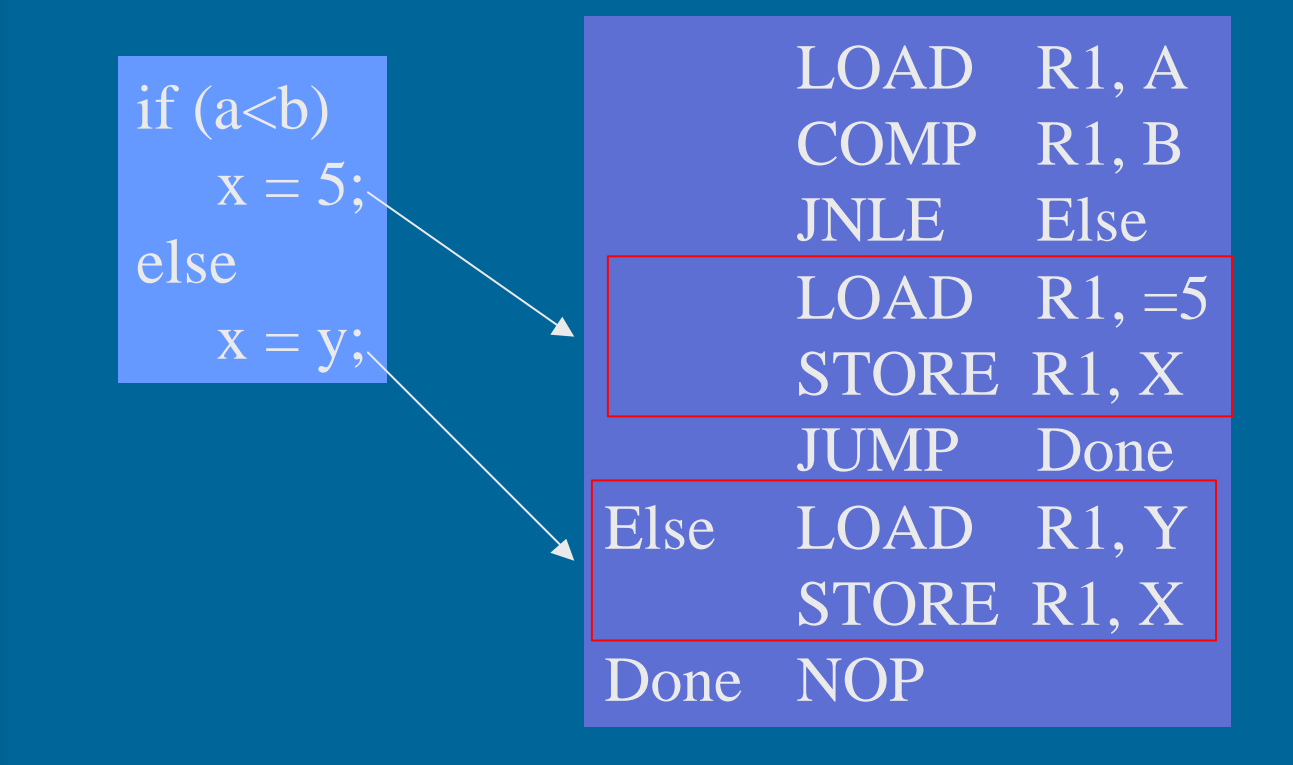

# Toistolausekkeet (2)

- For-step-until -silmukka
- Do-until -silmukka
- Do-while -silmukka
- While-do -silmukka

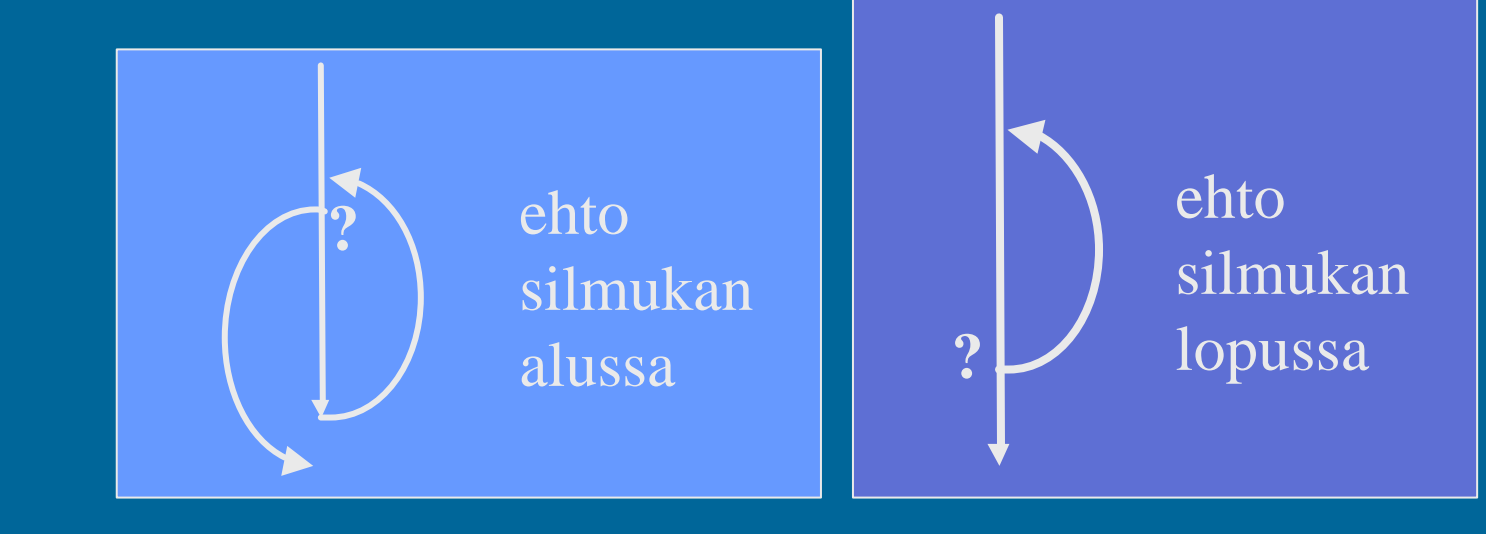

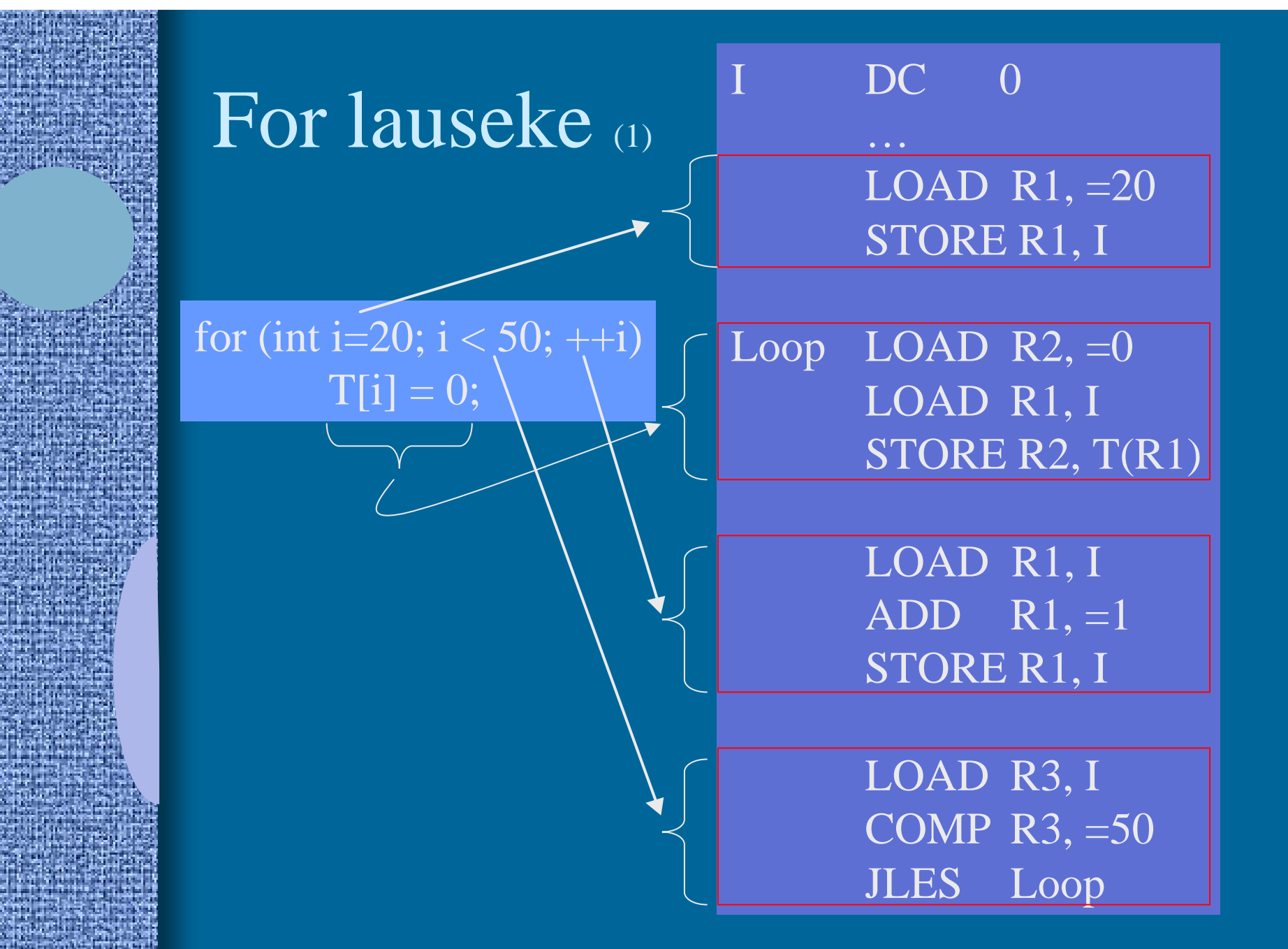

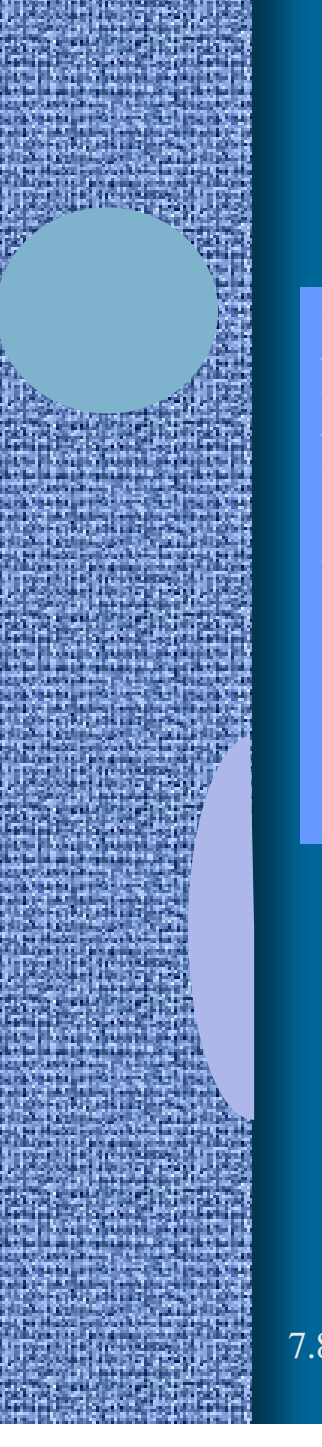

#### While-do -lauseke (1)

 $X = 14325;$  $Xlog = 1$ ;  $Y = 10;$ while  $(Y < X)$  {  $X$ log $++;$  $Y = 10*Y$ 

LOAD R1, =14325 STORE R1, X LOAD  $R3$ , =1 ;  $R3 = X \log$ LOAD  $R2$ , =10;  $R2=Y$ While COMP R2, R1 JNLES Done  $ADD$  R<sub>3</sub>, =1 MUL  $R2$ , =10 JUMP While Done STORE R3, Xlog ; talleta tulos STORE R2, Y

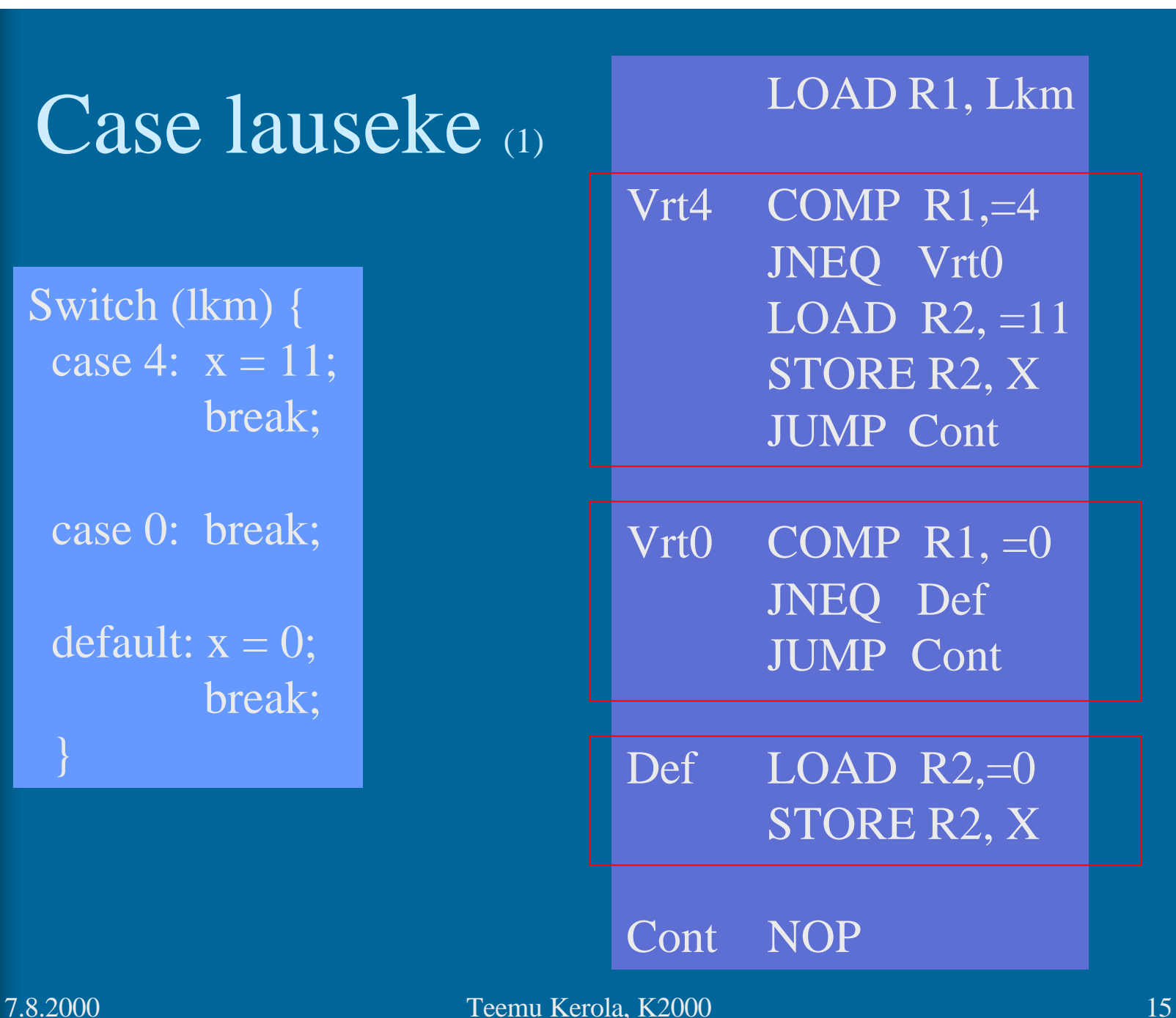

# Koodin generointi (9)

- Kääntäjän viimeinen vaihe
	- voi olla 50% käännösajasta
- Tavallinen koodin generointi
	- alustukset, lausekkeet, kontrollirakenteet
- Optimoidun koodin generointi
	- käännös kestää kauemmin
	- suoritus tapahtuu nopeammin
	- milloin globaalin muuttujan X arvo kannattaa pitää rekisterissä ja milloin ei?
	- Missä rekisterissä X:n arvo kannattaa pitää?

7.8.2000 Teemu Kerola, K2000 17 Optimoitu For lauseke (3) for (int i=20;  $i < 50$ ; ++i)  $T[i] = 0;$ I DC 0 LOAD R1, =20 STORE R1, I Loop LOAD R2, =0 LOAD R1, I STORE R2, T(R1) LOAD R1, I  $ADD$  R<sub>1</sub>, =1 STORE R1, I LOAD R3, I COMP R3, =50 JLES Loop LOAD R1,  $=20$ ; i LOAD R2,  $=0$  ; 0 Loop STORE R2, T(R1)  $ADD$  R<sub>1</sub>, =1 COMP  $\overline{R1,}50$ JLES Loop Mitä eroja? Onko tämä OK? 122 vs. 272 suoritettua käskyä!

# Virhetilanteisiin varautuminen (3)

- Suoritin tarkistaa käskyn suoritusaikana
	- integer overflow, divide by zero, ... ADD R1, R2 ; overflow??  $\overline{DY}$  R4, =0 ; divide-by-zero
- Generoidut konekäskyt tarkistavat ja explisiittisesti aiheuttavat keskeytyksen tai käyttöjärjestelmän palvelupyynnön tarvittaessa
	- index out of bounds, bad method, bad operand, ihan mitä vain haluat testata!

LOAD R3, Tsize ; tarkista COMP R1, R3 JLES IndexOK SVC SP, =BadIndex Index OKADD R2, Taulu(R1); R1 = 12 345 000 ??

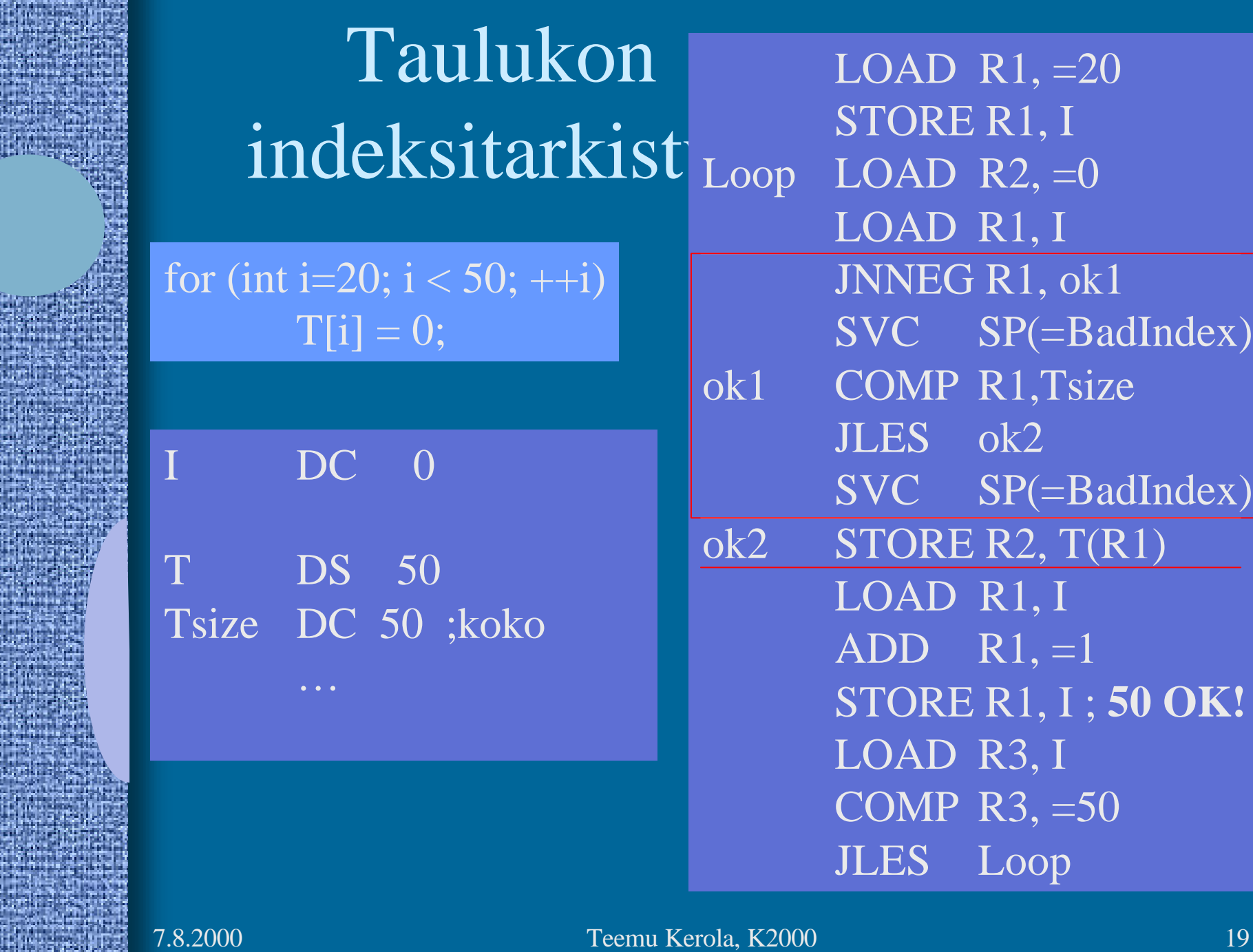

en e

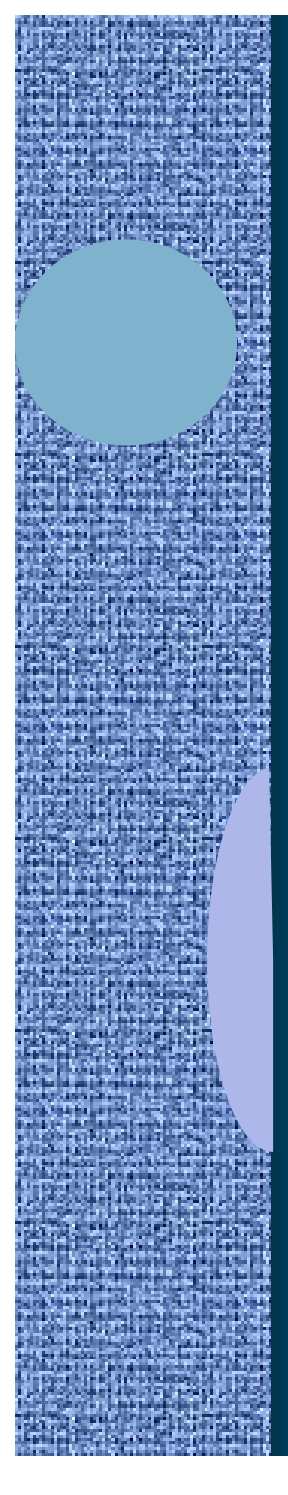

# Taulukon alaindeksi

ei ala nollasta (2)

for (int i=20;  $i < 50$ ; ++i)  $T[i] = 0;$ 

 $DC \quad 0$ 

T DS 30 ; 30 alkiota Tlow DC 20 ;alaraja Thigh DC 50 ;yläraja+1

LOAD R1,  $=20$ STORE R1, I

LOAD R1, I  $\frac{\mathbf{D}-\mathbf{N}}{2}$  $\frac{1}{1}$ Loop LOAD  $R2, =0$ SUB R1, Tlow STORE R2, T(R1)

> $\frac{1}{2}$ T+29: LOAD R1, I  $ADD \overline{R1,}=1$ STORE R1, I

> > LOAD R3, I COMP R3, =50

indeksitarkistukset... JLES Loop

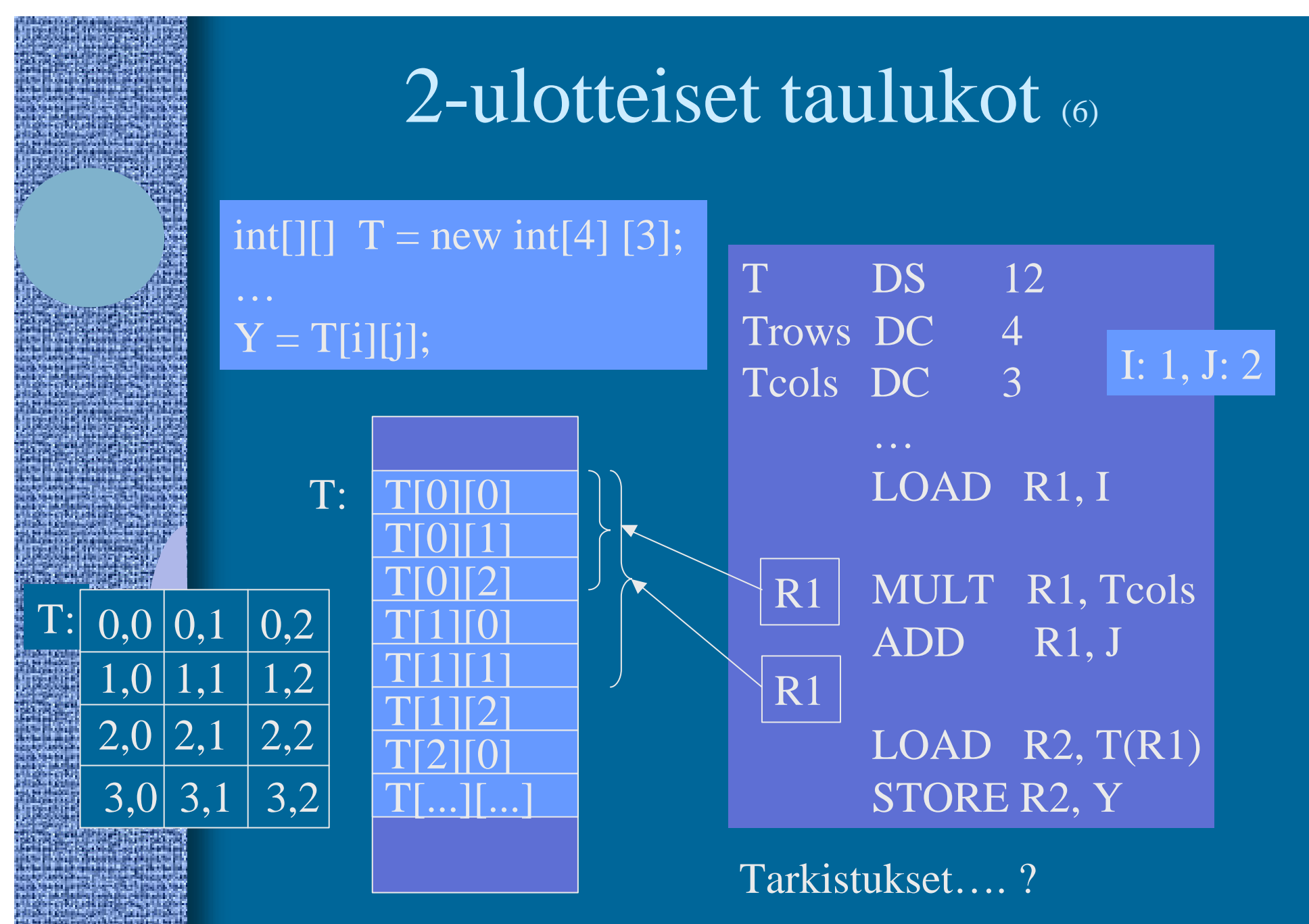

### Moni-ulotteiset taulukot (3)

- Talletus riveittäin
	- C, Pascal, Java?
- Talletus sarakkeittain
	- Fortran
- 3- tai useampi ulotteiset
	- samalla tavalla!

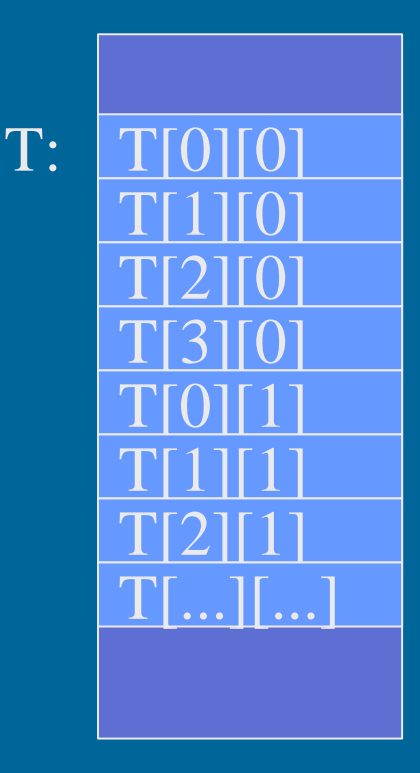

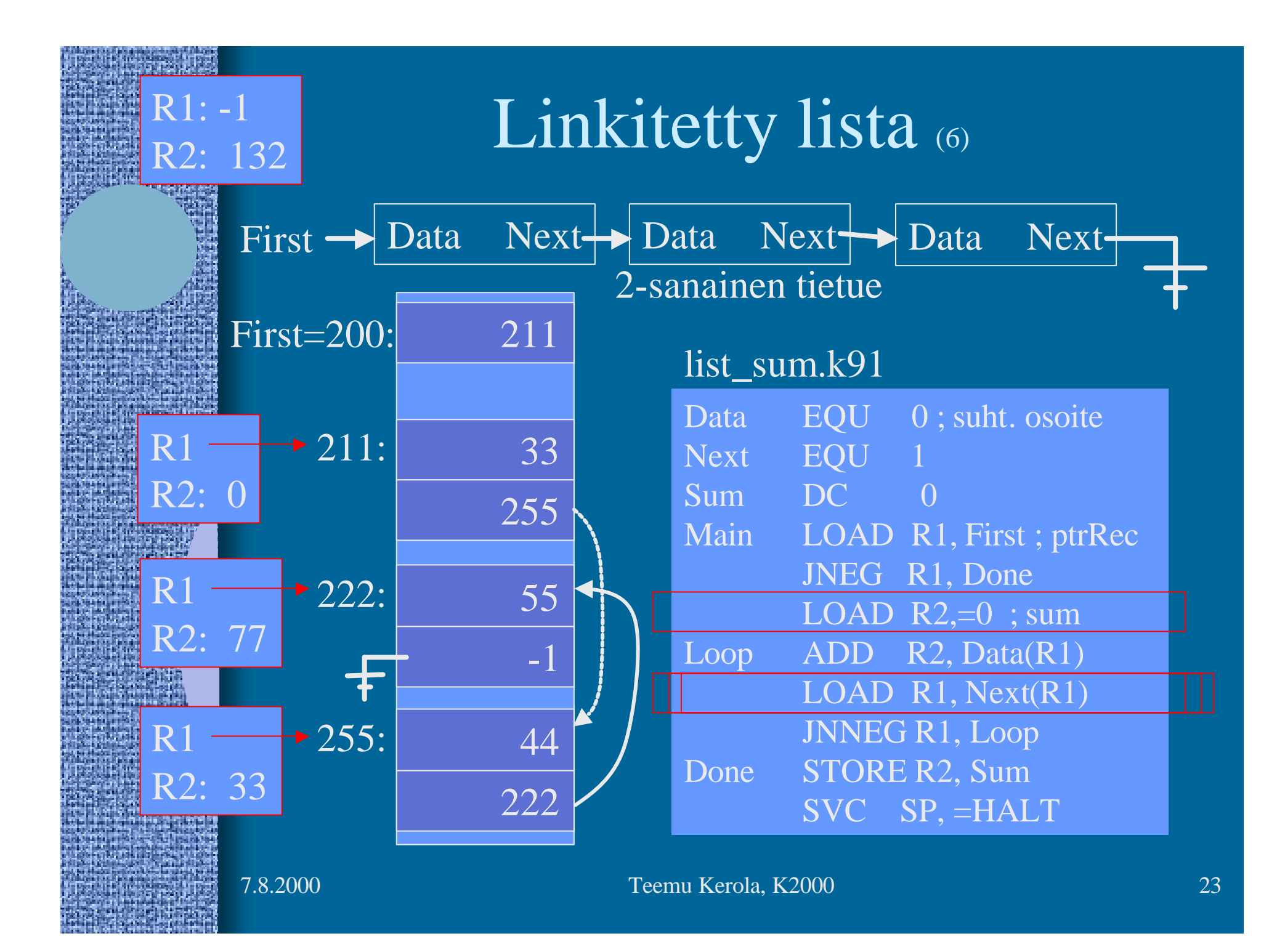

# Monimutkaiset tietorakenteet

- 2-ulotteinen taulukko T, jonka jokainen alkio on tietue, jossa neljä kenttää:
	- pituus
	- ikä
	- viime vuoden palkka kunakin kuukautena
	- viime vuoden töissäolopäivien lukumäärä kunakin kuukautena
- Talletustapa?
- Viitteet?  $X = T[yliopNum][opNum].palkka[kk];$

# EDSAC

(Electronic Delay Storage Automatic Computer)

- Ensimmäinen toimiva "todellinen" tietokone
	- ohjelma ja data samassa muistissa
	- Maurice Wilkes, Cambridge University
	- 1949
	- 256 sanan muisti
		- elohopeasäiliöteknologia
	- 35-bitin sanat

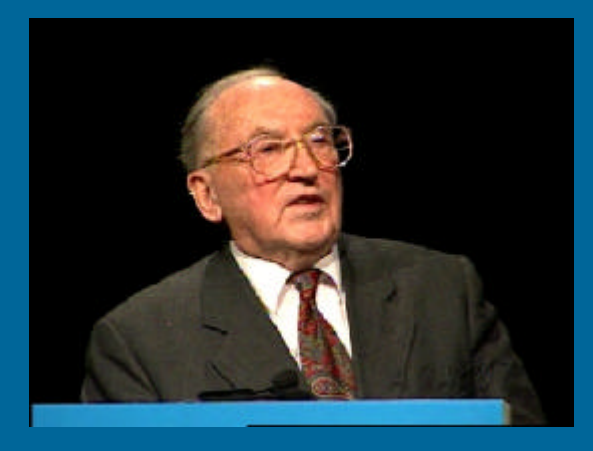

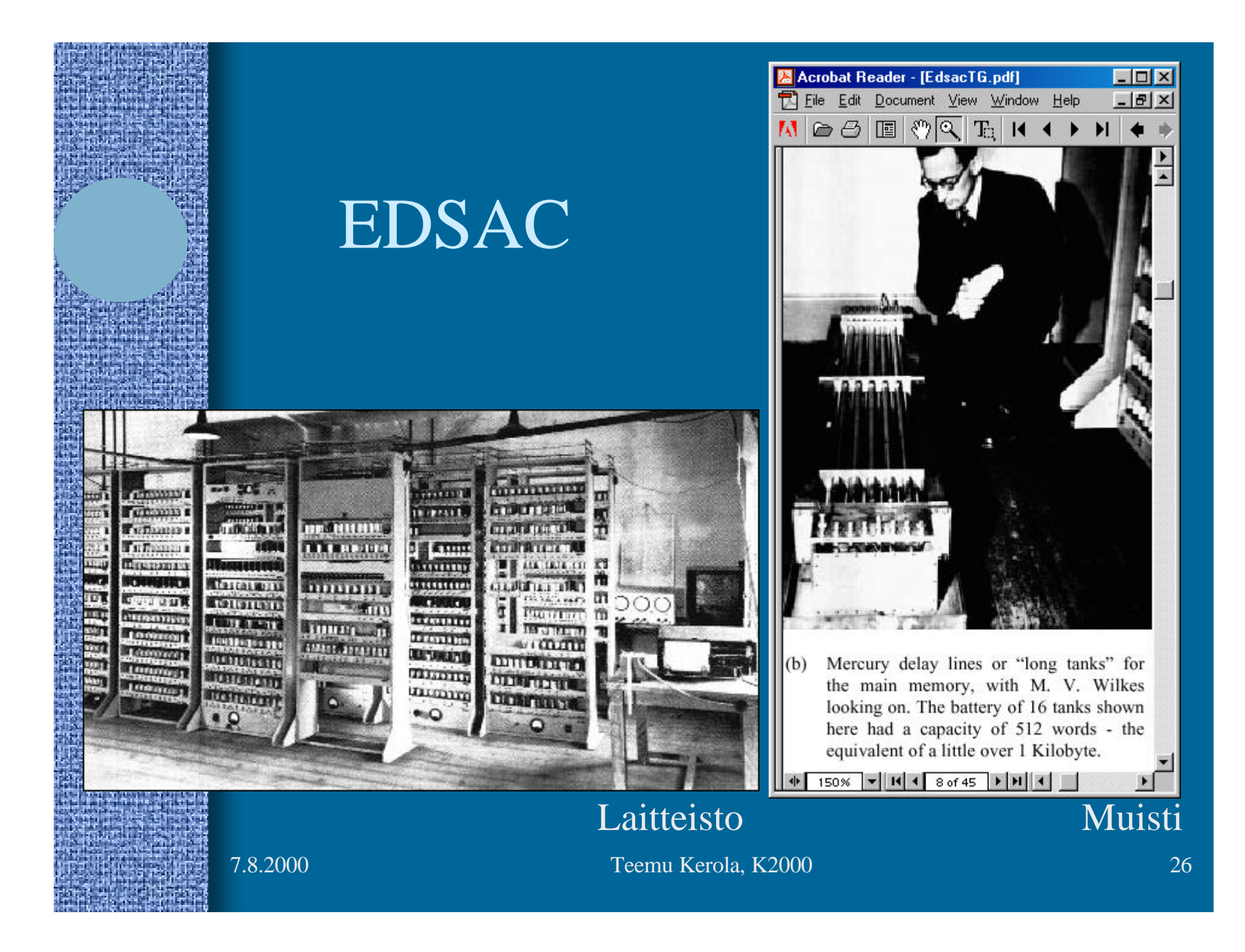

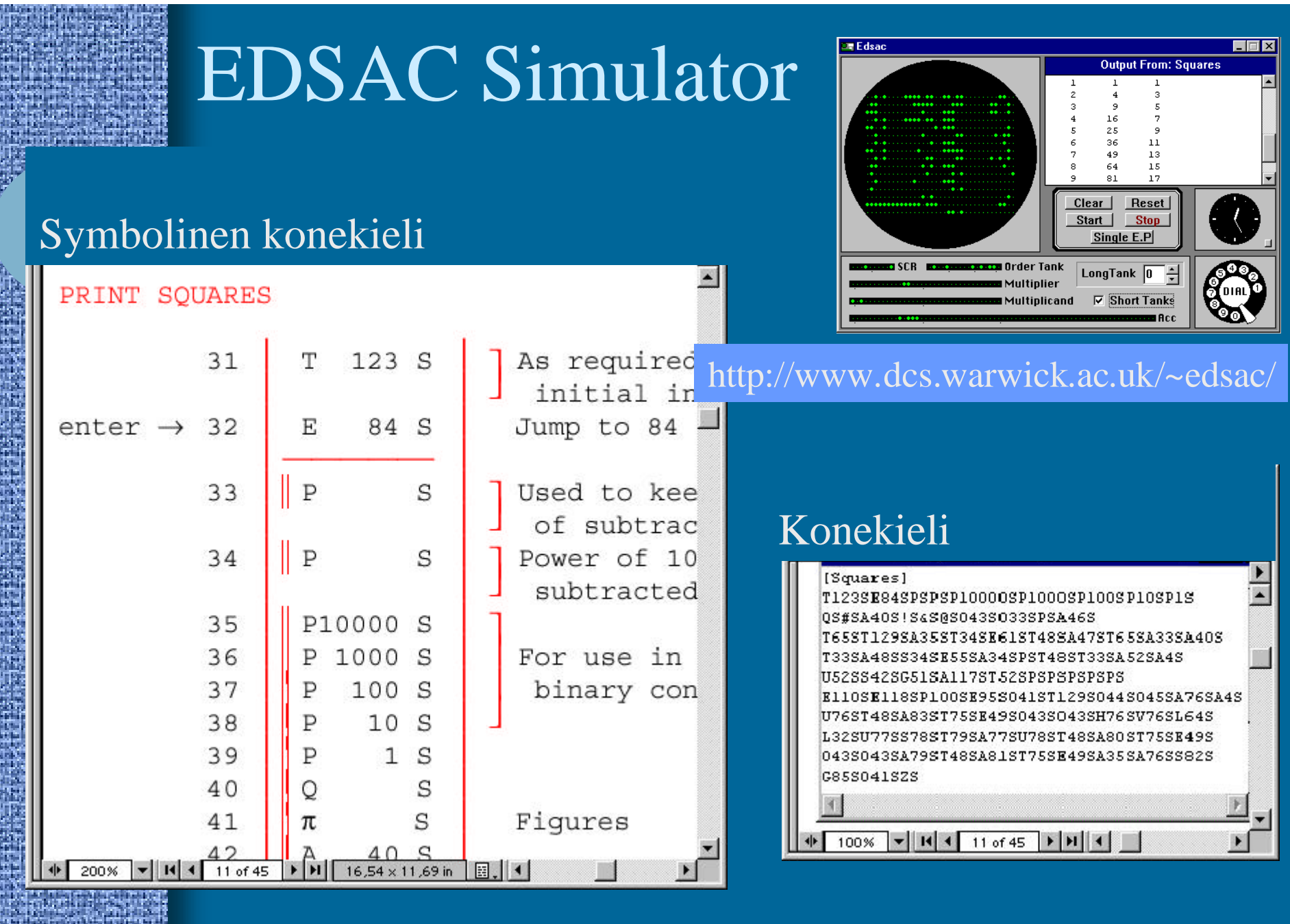

# -- Jakson 3 loppu --

#### Konekielen operandien lukumäärän vaikutus käskyjen lukumäärään

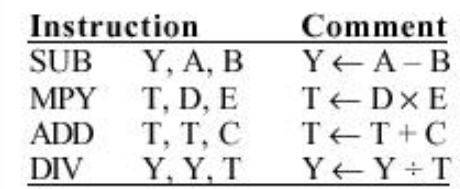

(a) Three-address instructions

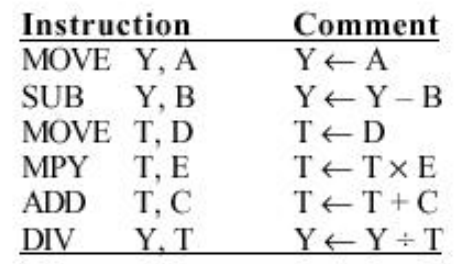

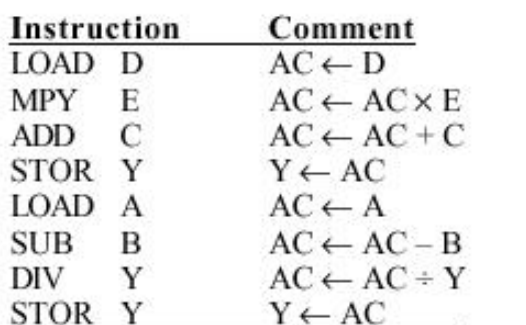

(c) One-address instructions

(b) Two-address instructions

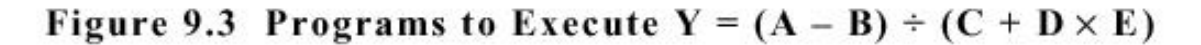

+ 125% ▼ 1 | 1 | 1 | 1 | 1 | 8.5 x 11 in | 2. | 4

Fig. 9.3 [Stal99]